$<<$ 

 $<<$ 

- 13 ISBN 9787115296672
- 10 ISBN 7115296677

出版时间:2013-1

页数:250

字数:353000

extended by PDF and the PDF

http://www.tushu007.com

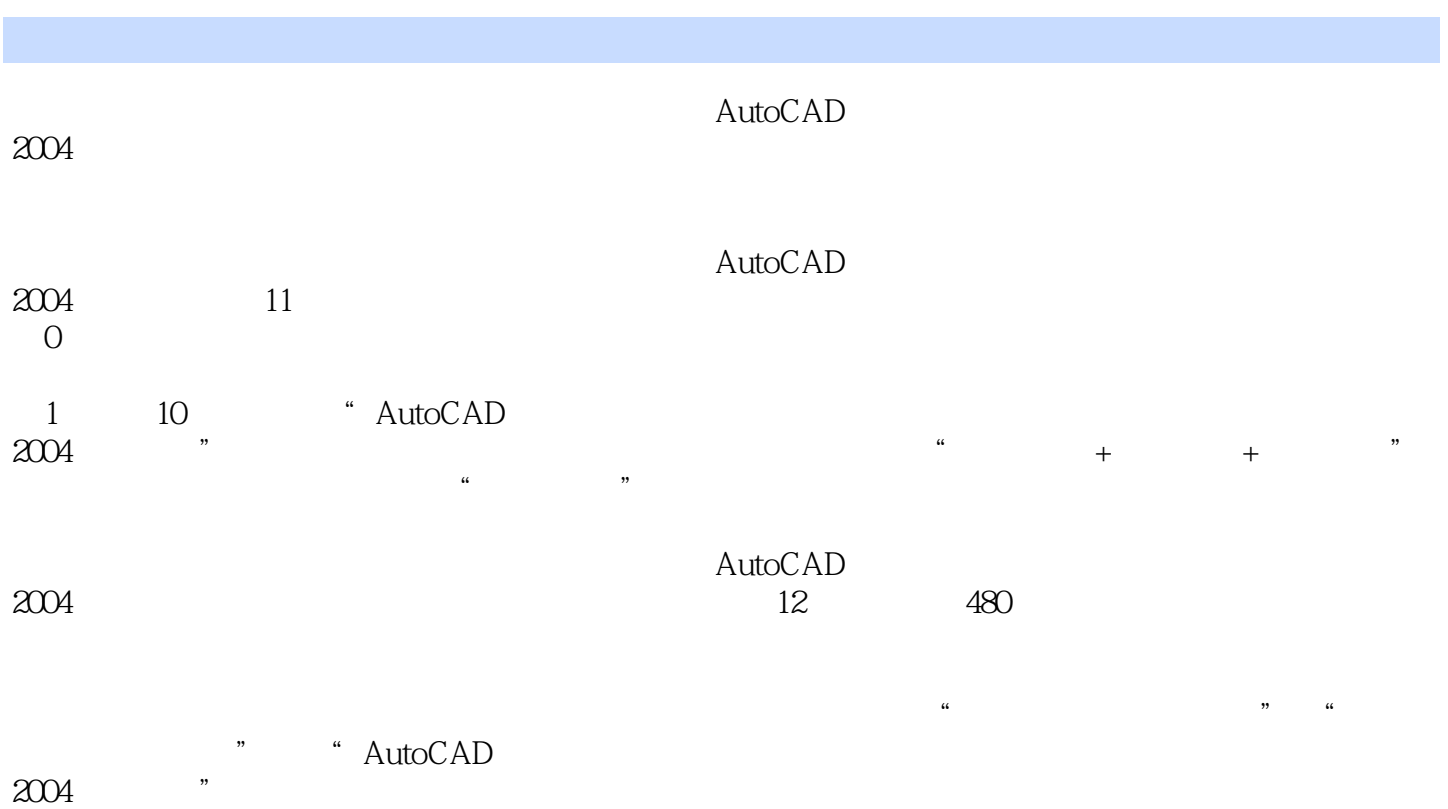

 $<<$ 

 $\begin{tabular}{ll} \bf 2004 & \tt & -- AutoCAD \end{tabular}$ 

 $2004$ 

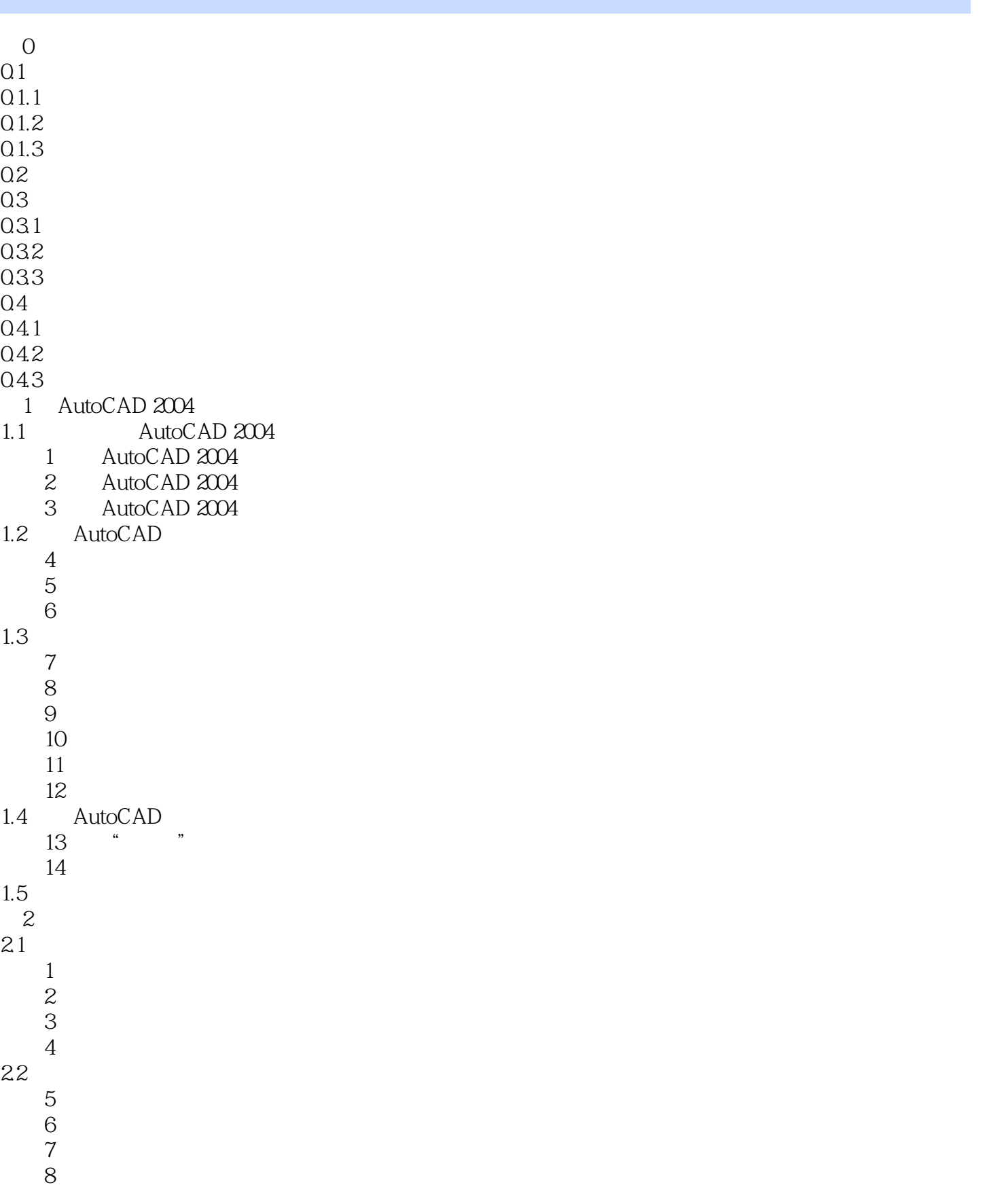

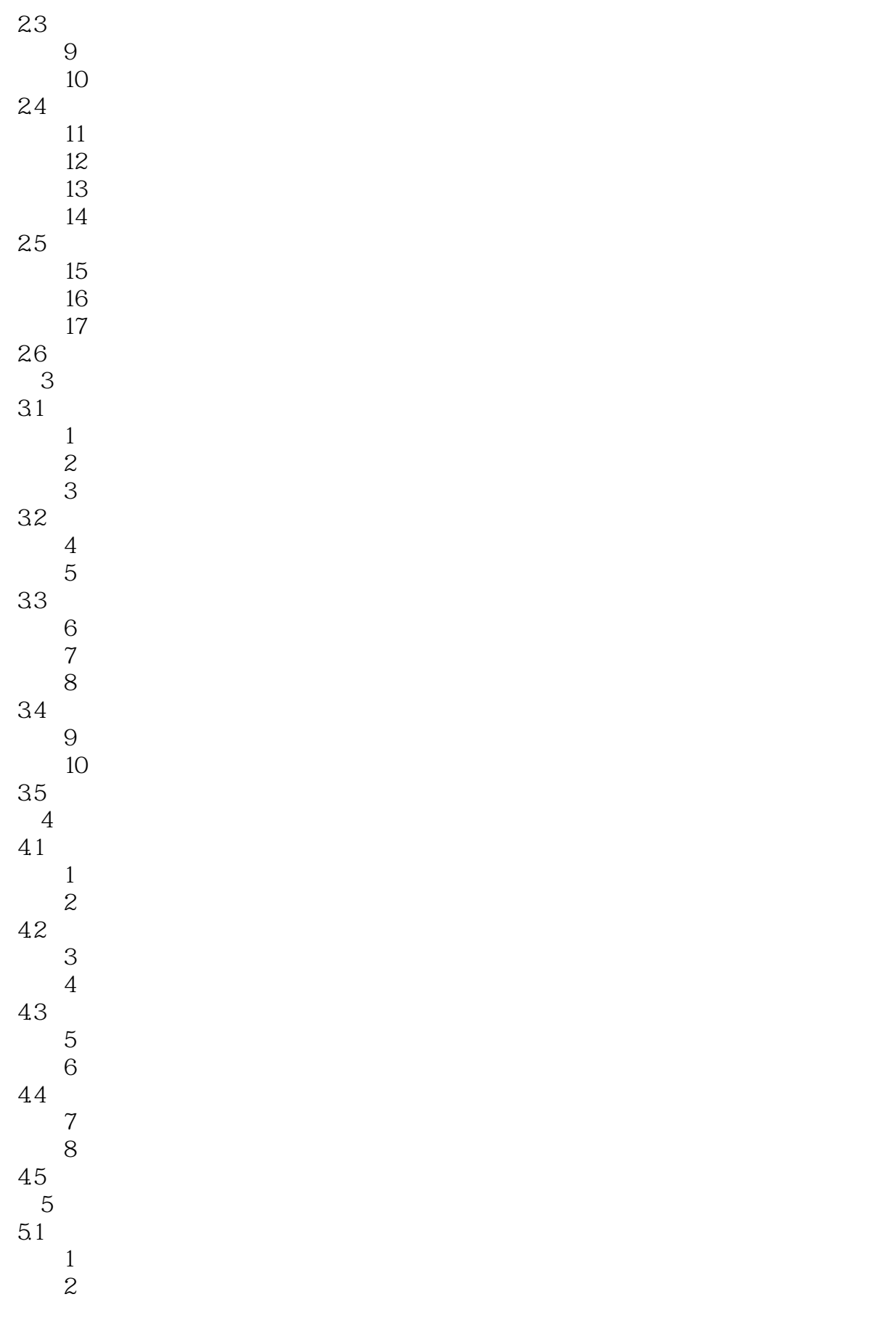

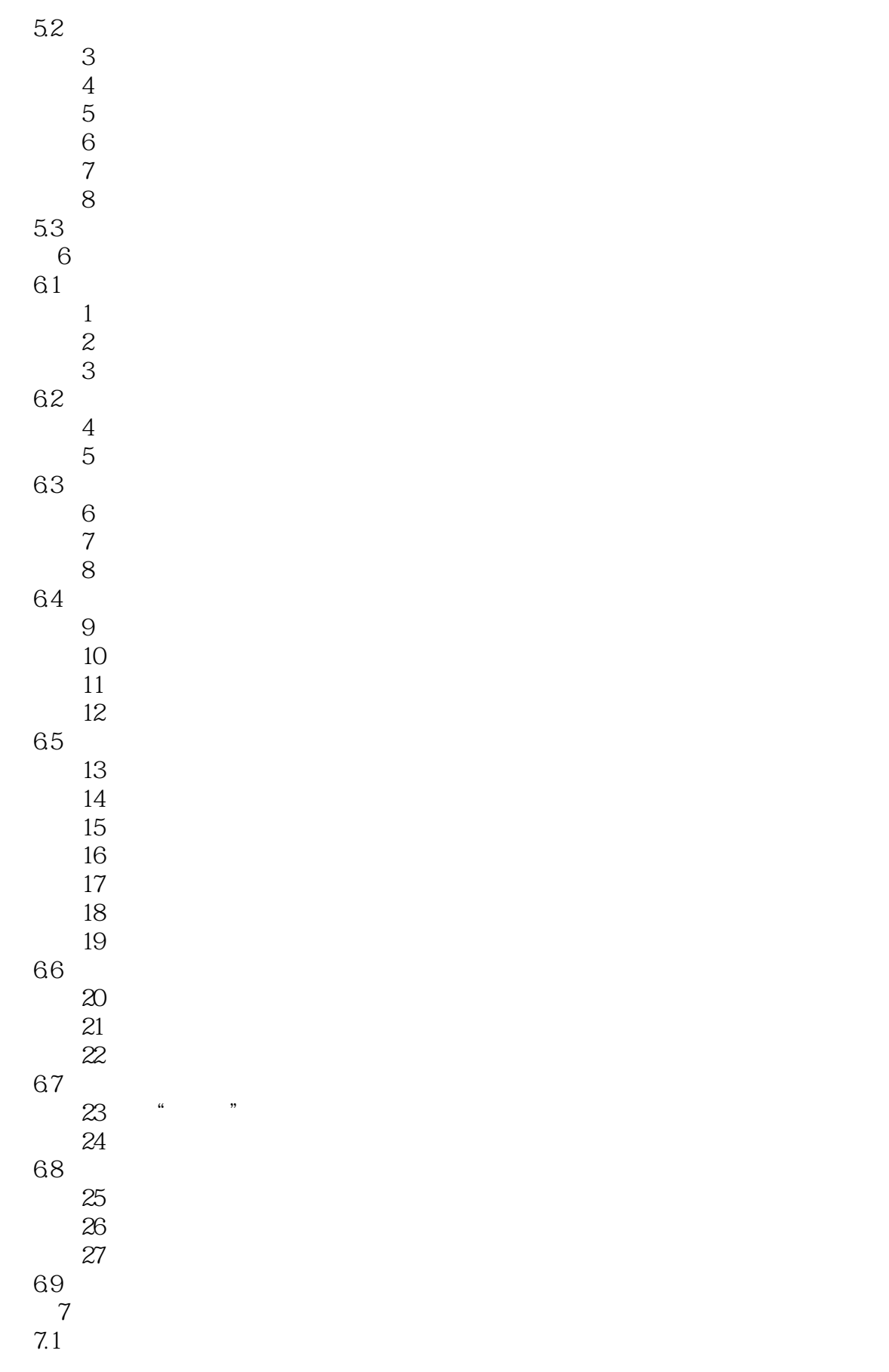

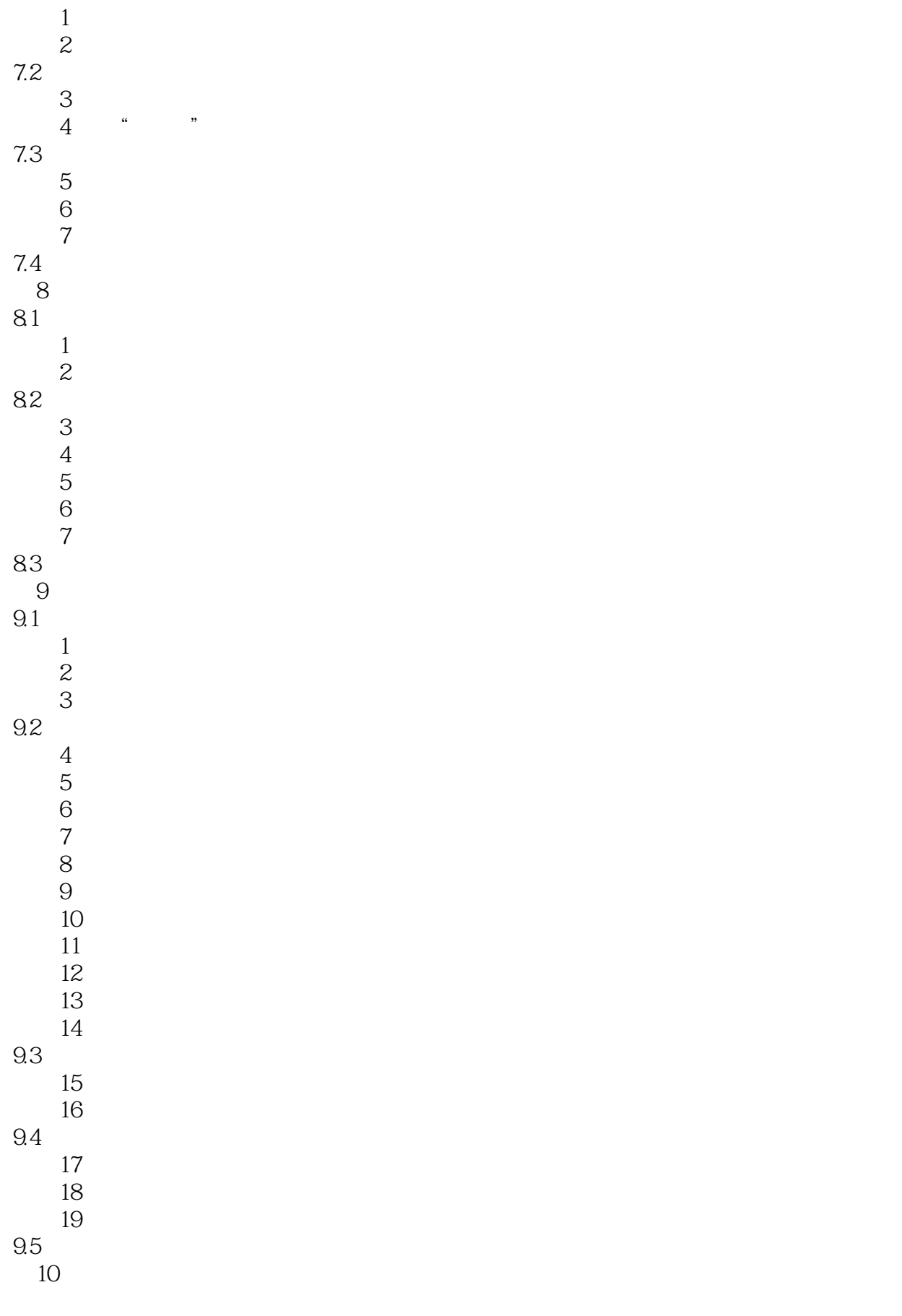

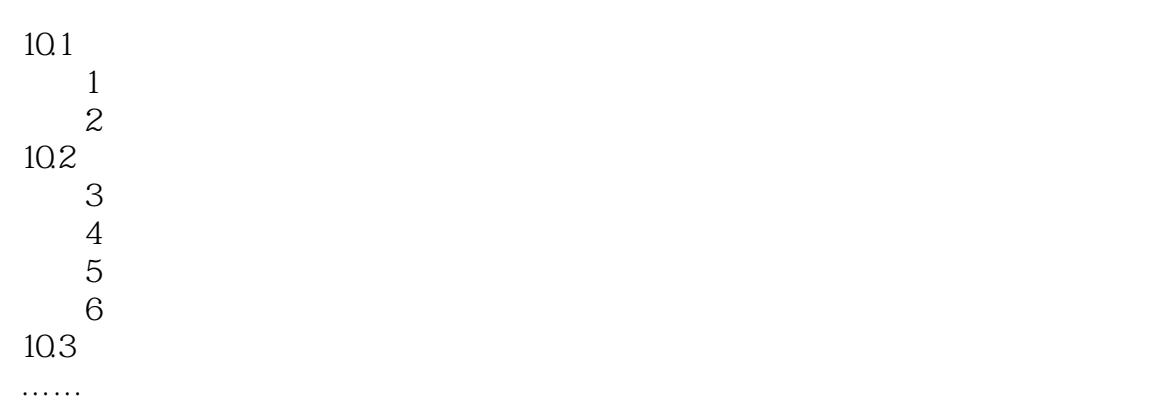

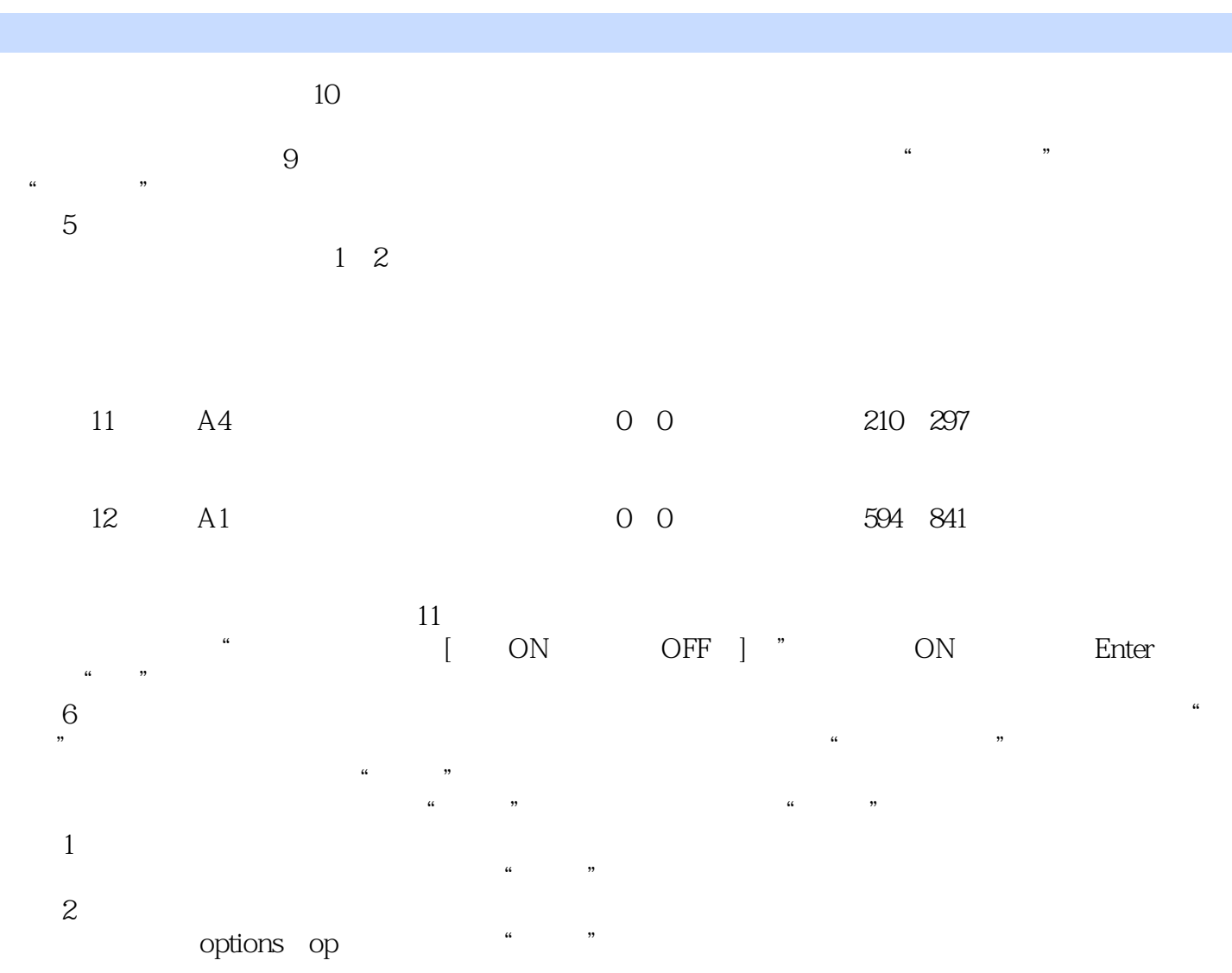

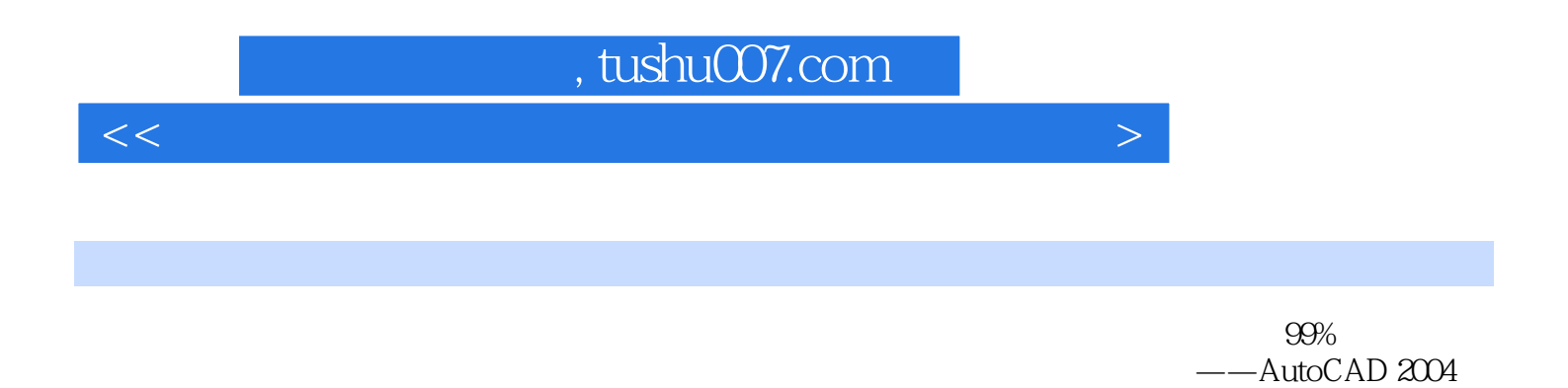

 $R$  $100\%$   $<<$ 

本站所提供下载的PDF图书仅提供预览和简介,请支持正版图书。

更多资源请访问:http://www.tushu007.com